poly(A) binding

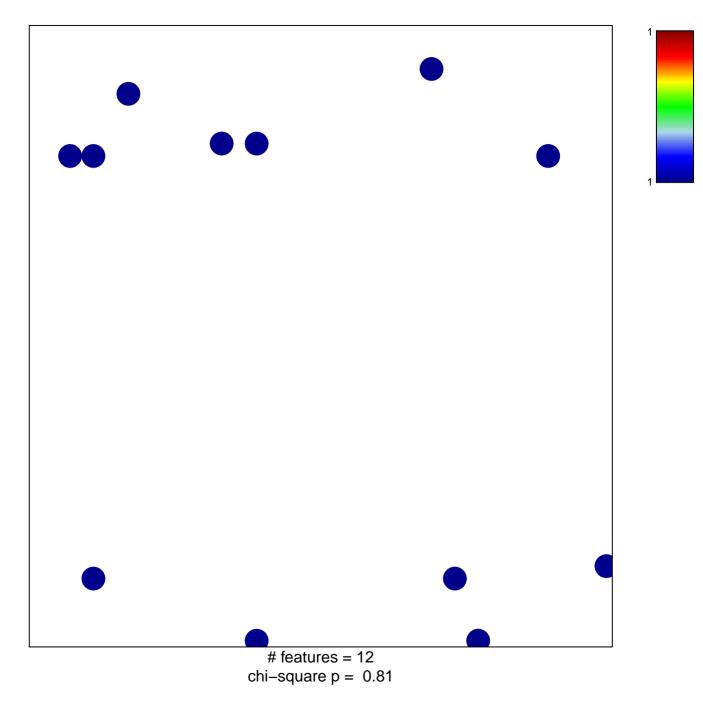

## poly(A) binding

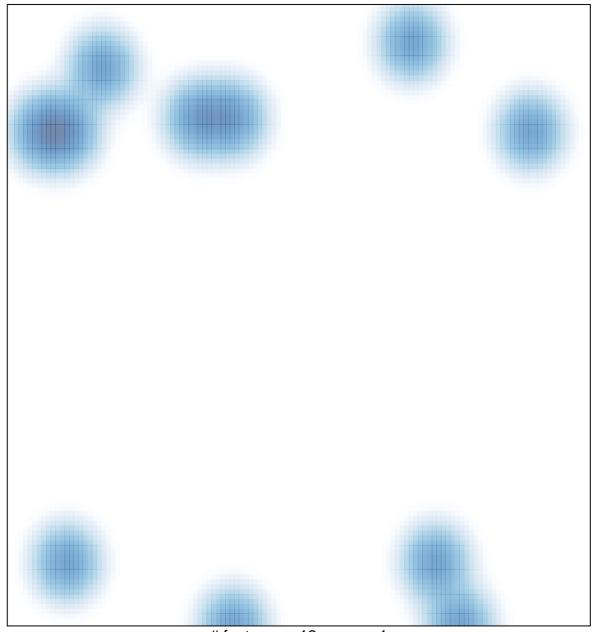

# features = 12 , max = 1